# **Introduction to Processor SDK RTOS Part 1**

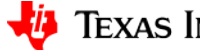

# **Agenda**

- Processor RTOS SDK Overview
- TI-RTOS Kernel
- Inter-Processor Communication (IPC)
- Network Development Kit (NDK)
- Diagnostic Software
- Algorithm Libraries
- Drivers (Covered in [Processor SDK RTOS Overview P2\)](https://training.ti.com/introduction-processor-sdk-rtos-part-2)

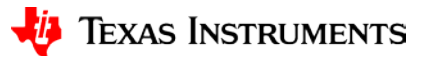

## **Processor RTOS SDK Overview**

**Introduction to Processor SDK RTOS**

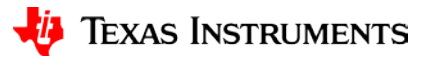

#### **Processor SDK RTOS Development Ecosystem**

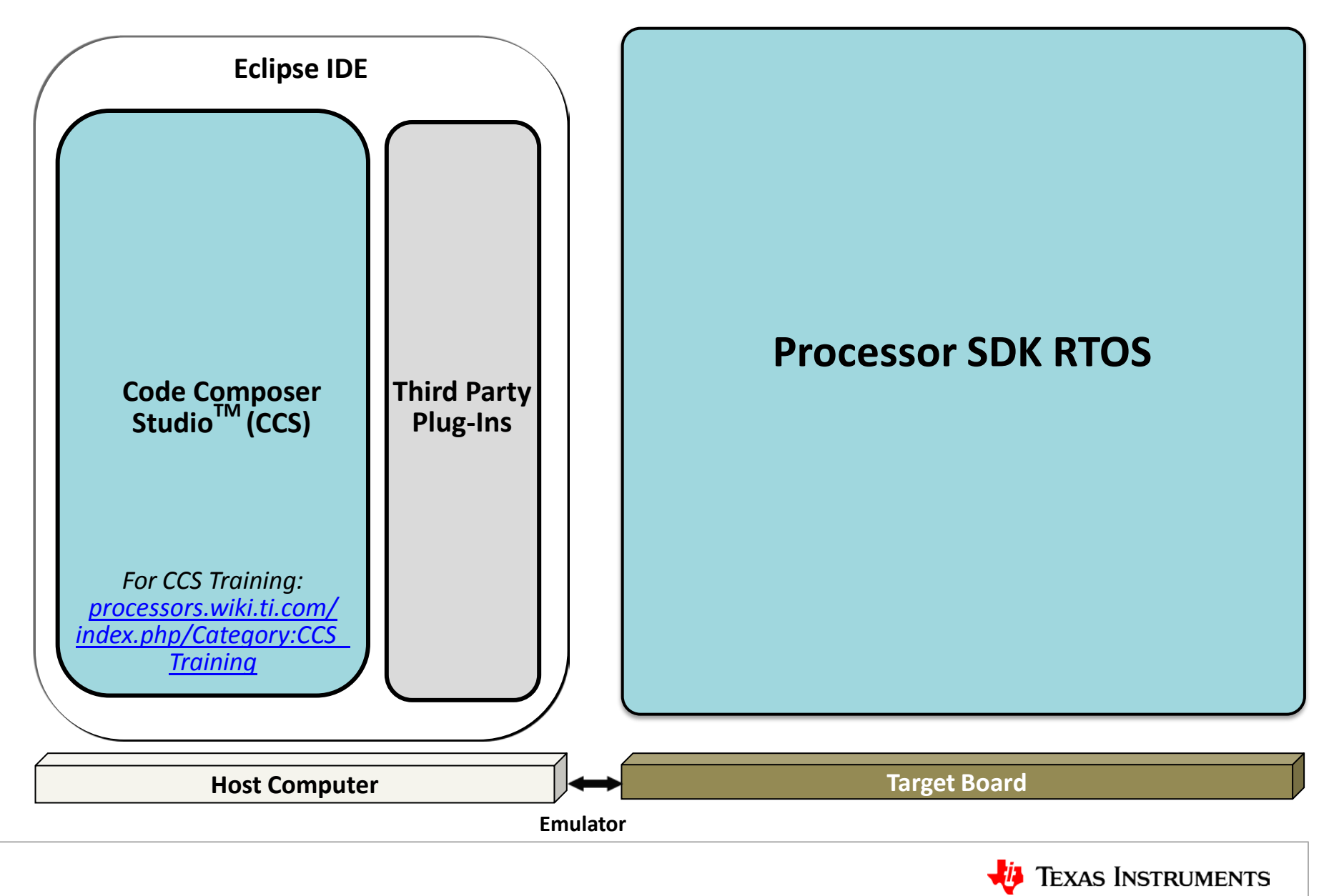

#### **Processor SDK RTOS Install**

• Each TI part has its own install page. For example:

―AM335x:<http://www.ti.com/tool/processor-sdk-am335x>

―AM57x:<http://www.ti.com/tool/processor-sdk-am57x>

- Click on the Get Software link and it will take you to the install page (like the one shown on the next slide).
- The Getting Started Guide and the Developer Guide show how to start developing Processor SDK RTOSbased applications.

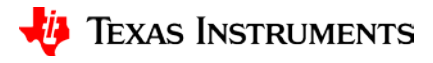

## **Part of Processor SDK RTOS Install Page**

PROCESSOR-SDK-RTOS-AM57X Product Downloads

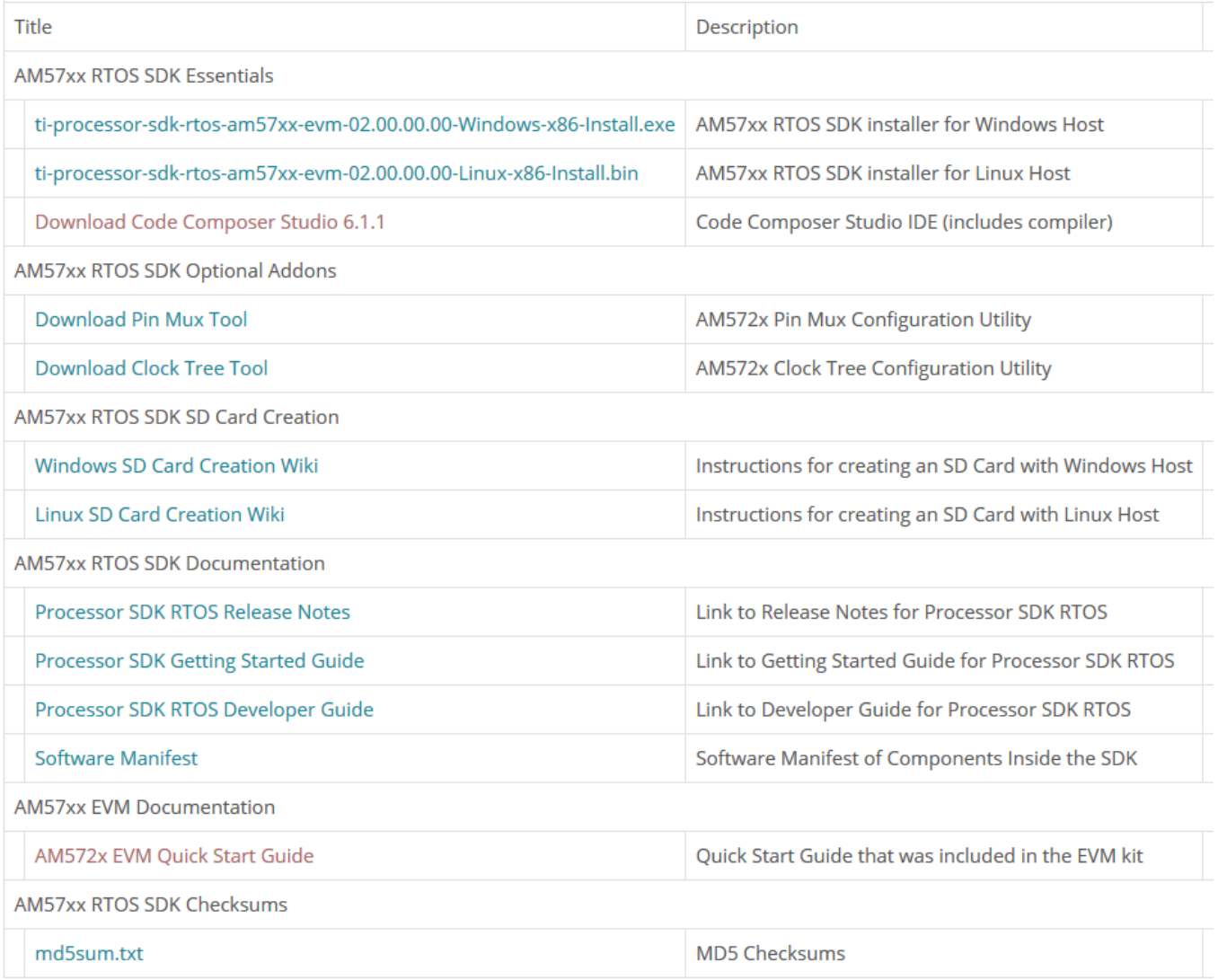

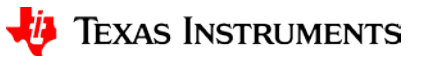

#### **Processor SDK RTOS: Overview**

The RTOS (Real Time Operating System) perspective of the TI Processor SDK (Software Development Kit):

- Provides a set of software building blocks that facilitate development of (real-time) applications
- Consists of SoC (device) and platform dependent modules, Core dependent software, TI-RTOS kernel and utilities and application examples
- Includes source code and prebuilt libraries
- Embedded OS: TI-RTOS kernel for DSP, ARM, and M4
- Development OS: Windows and Linux PC support
- Available as a free download with all components in one installer

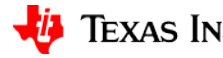

#### **Processor SDK Elements**

Applications

Implemented on top of the operating system and may be architecture dependent.

Operating System Dependent Components

TI-RTOS kernel, Tools, Utilities, Drivers

Core-Specific / OS-Independent Components

Optimized Libraries

SoC -Dependent / OS-Independent Components

device and platform drivers

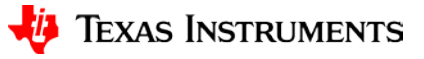

#### **Processor SDK RTOS Software: AM57x Superset**

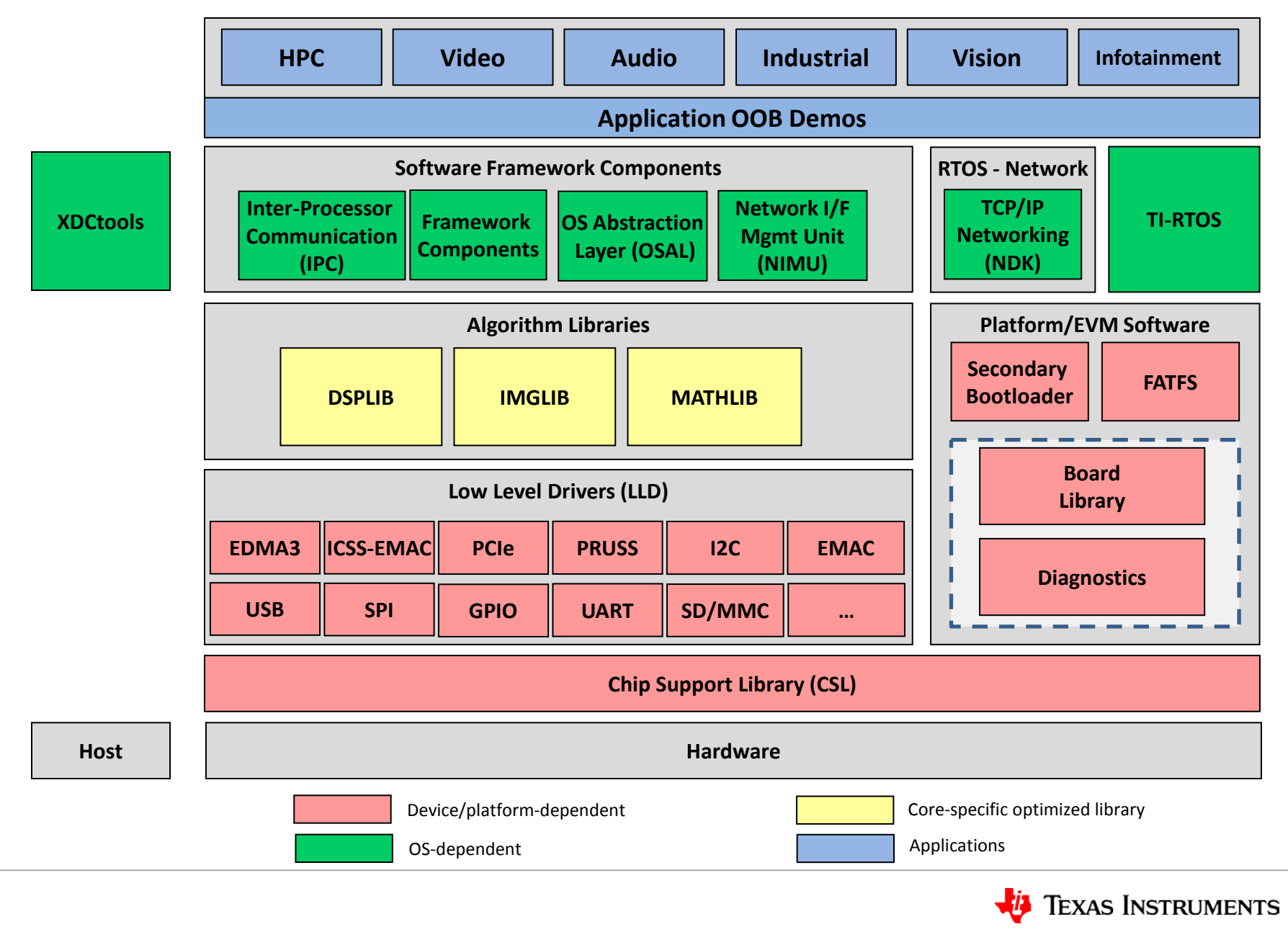

## **Processor SDK RTOS**

#### **Single product supports multiple SoCs**

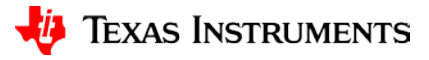

processor\_sdk\_rtos\_335\_*version*

bios\_*version* cg\_xml edma3\_lld\_*version* ndk\_*version* pdk\_am335x\_*version* processor\_sdk\_rtos\_am335x\_*version* xdctools\_*version*\_core

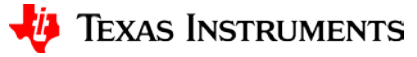

processor\_sdk\_rtos\_437\_*version*

bios\_*version*

cg\_xml

edma3\_lld\_*version*

ndk\_*version*

pdk\_am437x\_*version*

processor\_sdk\_rtos\_am437x\_*version*

xdctools\_*version*\_core

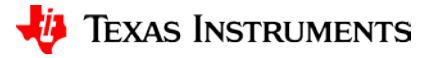

processor\_sdk\_rtos\_am57\_*version*

bios\_*version*

cg\_xml

ctoolslib\_*version*

dsplib\_c66x\_*version*

edma3\_lld\_*version*

framework\_components\_*version*

imglib\_c66x\_*version*

ipc\_*version*

mathlib\_c66x\_xml

ndk\_*version*

pdk\_am57xx\_*version*

processor\_sdk\_rtos\_am57xx\_*version*

uia\_*version*

xdais\_*version*

xdctools\_*version*\_core

**The AM57x release is a superset of Processor SDK RTOS features.**

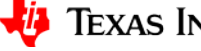

pdk\_am57xx\_*version*

edma3\_lld\_*version*

framework\_components\_*version*

The **pdk** folder contains the platform development kit, which is a collection of CSL and low-level drivers that configure, manage the hardware, and providing I/O capabilities.

The **edma** folder includes multiple EDMA controllers, management drivers, and the resource manager. The **framework components** folder includes a set of utilities to manage the target board hardware, memories, interfaces, etc.

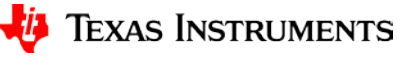

dsplib\_c66x\_*version* imglib\_c66x\_*version* mathlib\_c66x\_*version*

xdais\_*version*

The following folders contain optimized libraries for DSP core applications:

- **dsplib**: FFT, Filters, etc.
- **imglib**: Image processing
- **mathlib**: Standard math functions (sin, cosin, sqrt)

**NOTE: Many more libraries are available as source code outside of the release.** 

The **xdais** folder includes a set of standard DSP interfaces that enable easy integration of XDAIS-compatible algorithms (voice and video codecs) into applications.

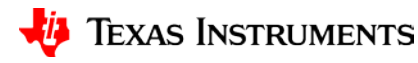

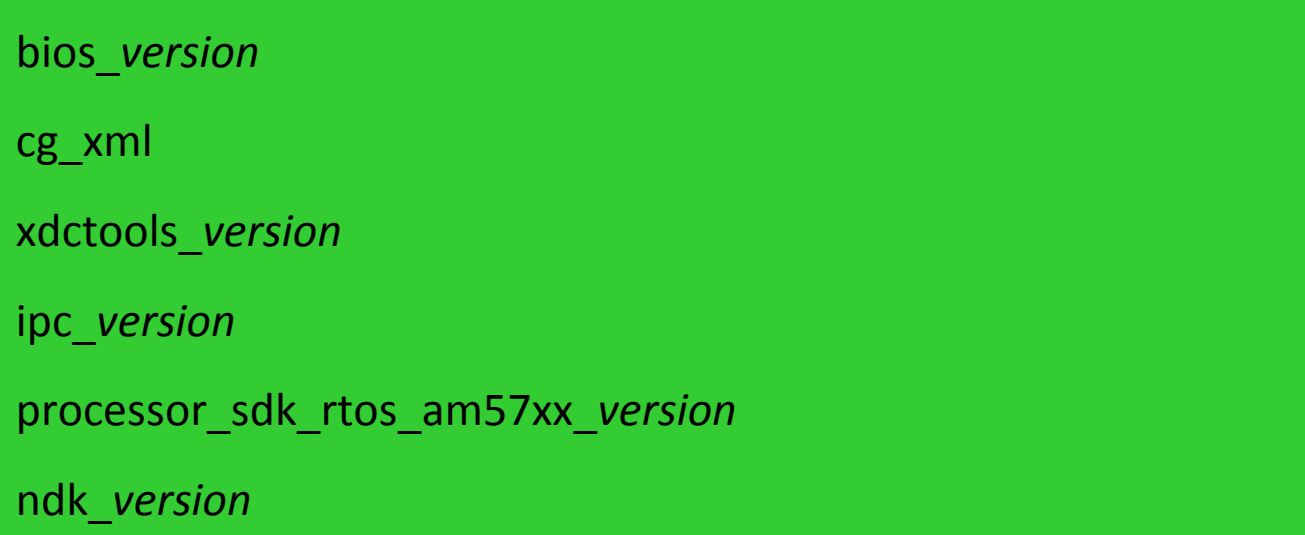

The **bios** folder includes the RTOS operating system kernel (scheduler and utilities).

The **processor\_sdk\_rtos** folder contains collateral, documentation, scripts, makefiles, and examples.

The **cg\_xml** and **xdctools** folders contain sets of utilities used to build and configure OS modules using a GUI interface or ASCII configuration file.

The **ipc** folder contains a set of utilities used to facilitate inter-processor communications internal and external the device.

The **ndk** folder includes the TCP/IP stack.

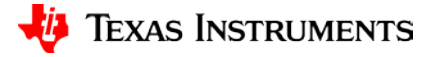

ctoolslib\_*version*

uia\_*version*

The **ctools** folder is a collection of libraries that control real-time debug and collect debug information (instrumentation) .

The **uia** (universal instrumentation architecture) folder contains utilities, which are used to process, analyze, and display debug data from the hardware (visualization).

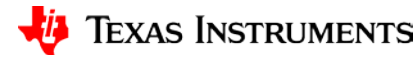

## **TI-RTOS Kernel**

**Introduction to Processor SDK RTOS**

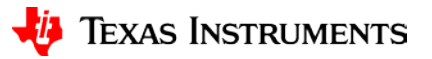

#### **TI-RTOS: Generic Real-Time Operating System**

- TI-RTOS is a scalable OS that is currently available for multiple cores:
	- $-$  Tiva-C (M4)
	- Concerto (M3+C28x)
	- C28x
	- MSP430
	- C6000
	- Sitara
- TI-RTOS kernel is embedded within Processor SDK RTOS, along with associated tools, utilities, and drivers.
- The RTOS kernel is a real-time multi-tasks scheduler.

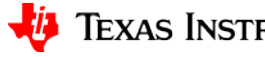

#### **Real Time Multi-Tasks Scheduler**

By definition, real-time is a controlled response time to (multiple) external events.

- Able to accept multiple interrupts
- Controls the maximum latency in responding to interrupt

NOTE: Deterministic latency is hard to achieve

• Provides a strong priority scheme for tasks

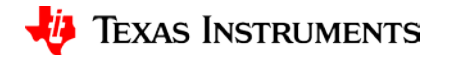

#### **TI-RTOS Real Time Multi-Tasks Scheduler**

- Event-driven operating system NOTE: *Event can be clock, but usually not.*
- Very small adaptive footprint
- Very efficient context switching

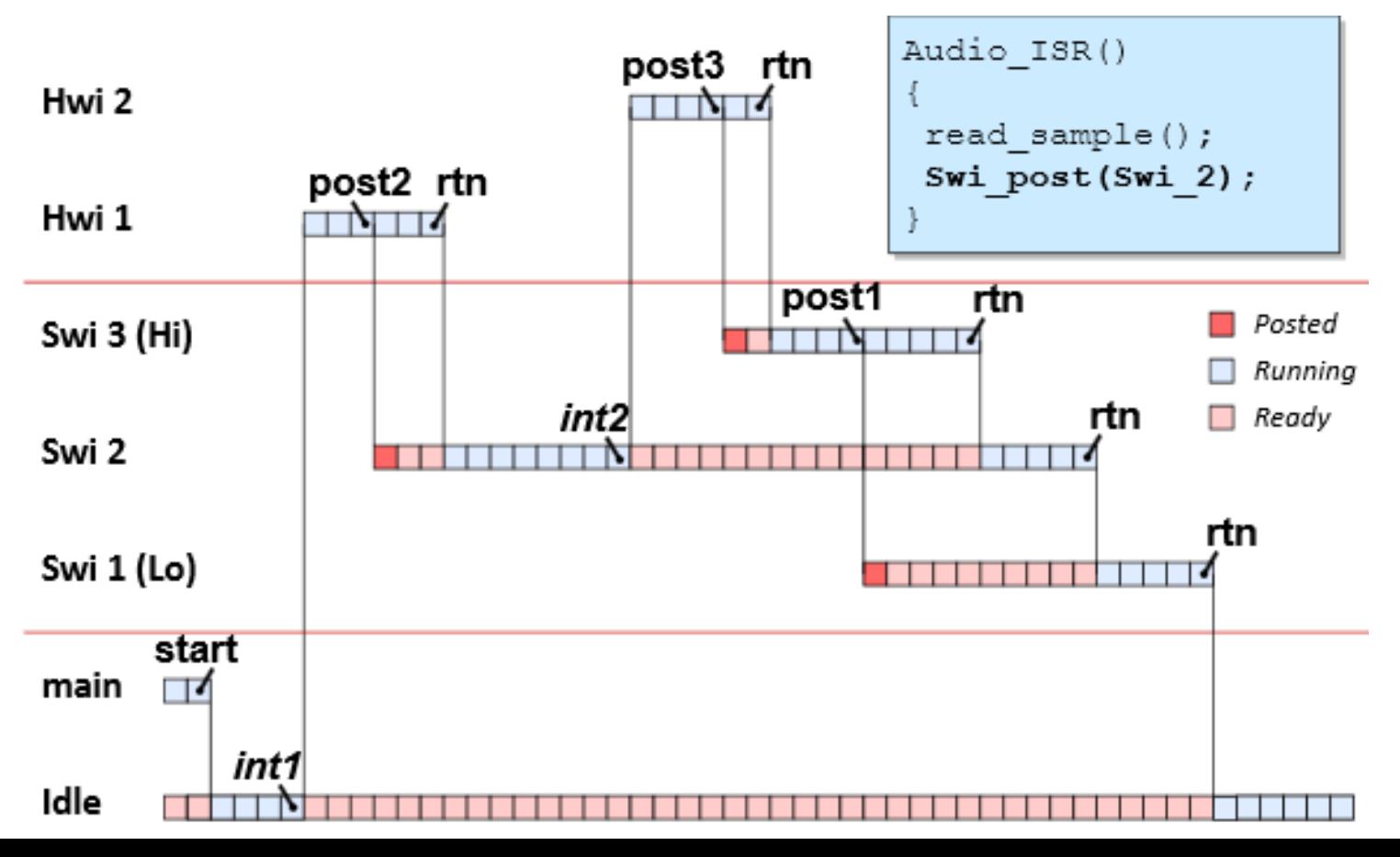

#### **More Information About TI-RTOS**

- Comprehensive TI RTOS online training: **[http://processors.wiki.ti.com/index.php/Introduction\\_to\\_the\\_TI-RTOS\\_Kernel\\_Workshop](http://processors.wiki.ti.com/index.php/Introduction_to_the_TI-RTOS_Kernel_Workshop)**
	- 10 video presentations cover TI-RTOS and CCS in great detail.
	- All slides are available for download.
- Other sources for RTOS training include: [http://processors.wiki.ti.com/index.php/SYS/BIOS\\_Online\\_Training](http://processors.wiki.ti.com/index.php/SYS/BIOS_Online_Training) and [http://processors.wiki.ti.com/index.php/Hands-On\\_Training\\_for\\_TI\\_Embedded\\_Processors](http://processors.wiki.ti.com/index.php/Hands-On_Training_for_TI_Embedded_Processors)
- The back-up slides at the end of the PDF of this presentation (See Resources, upper right) provide a brief description of all TI-RTOS thread types.

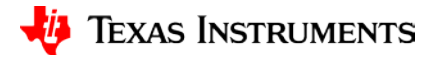

# **Inter-Processor Communication (IPC)**

**Introduction to Processor SDK RTOS**

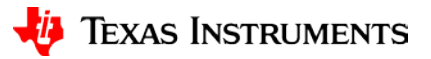

# **IPC Principles**

IPC provides standard APIs to communicate between threads:

- The same APIs for all SoCs
- The same APIs regardless of what CPU is the sender and what CPU is the receiver
- The same APIs regardless of the operating system
- The same APIs regardless of the transport mechanism

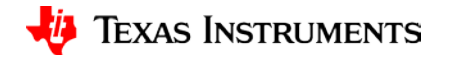

# **IPC Challenges**

- Cooperation between multiple cores requires a smart way to exchange data and messages.
- IPC must support any number of cores within a single SOC with the ability to connect multiple devices.
- An efficient scheme is required to avoid high cost in terms of CPU cycles.
- Implementations depend on the hardware, transport layer, and operating system.
- There are the usual trade-offs: performance (speed, flexibility) versus cost (complexity, more resources).

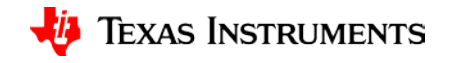

# **SoC Architecture Support for IPC**

- Depends on the SoC
	- ―Memories that can be shared between cores
	- ―Mailboxes or interrupt registers
	- ―Multicore Navigator or other DMA mechanism
- Future support is planned for peripheral communication between cores on different SoCs.

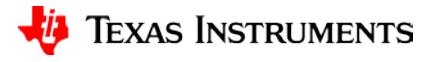

# **IPC Module**

- Current IPC implementation may use multiple transports:
	- $-\text{Core} \rightarrow \text{Core}$
	- $-\text{ Device} \rightarrow \text{ Device}$  (SoC peripheral interface)
- Chosen at configuration; *Same code* regardless of thread location.

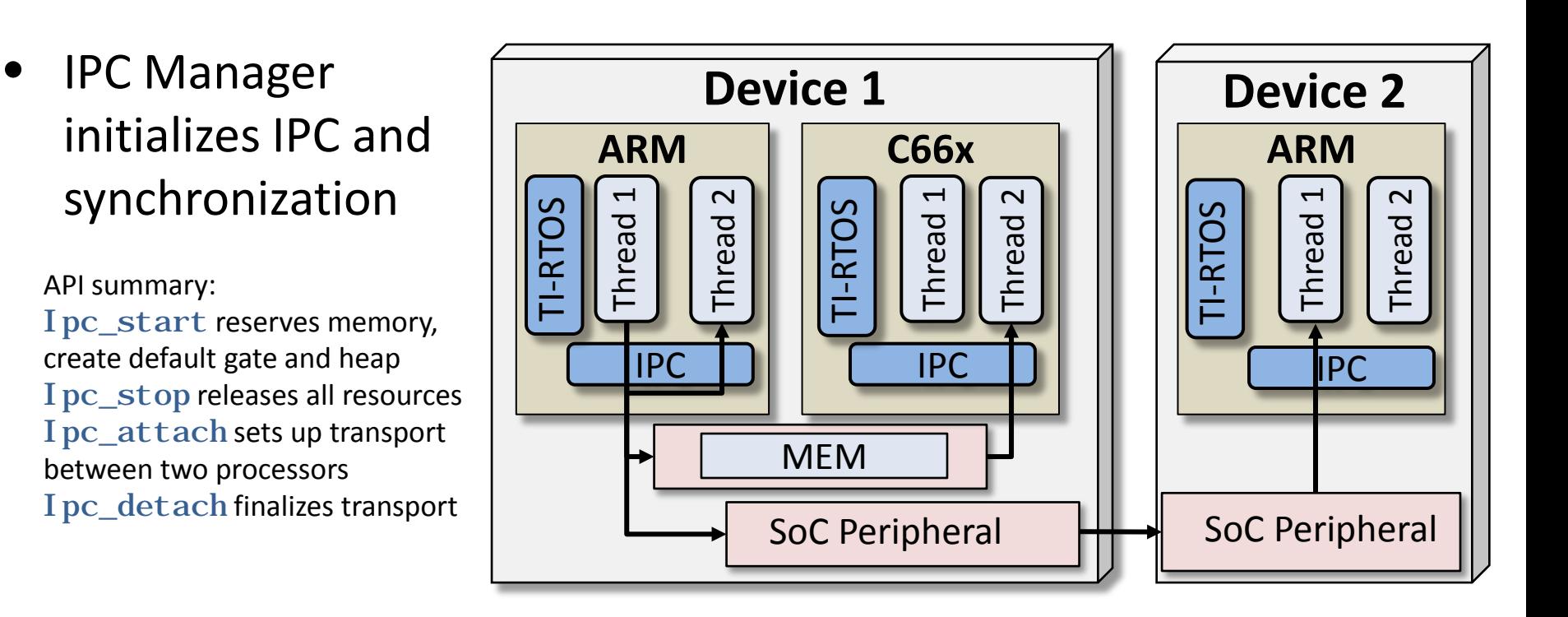

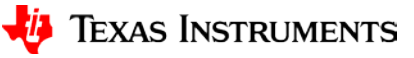

## **IPC Services**

- The IPC package is a set of standard APIs. MessageQ is the highest layer,
- The implementation is device- and OS-dependent.

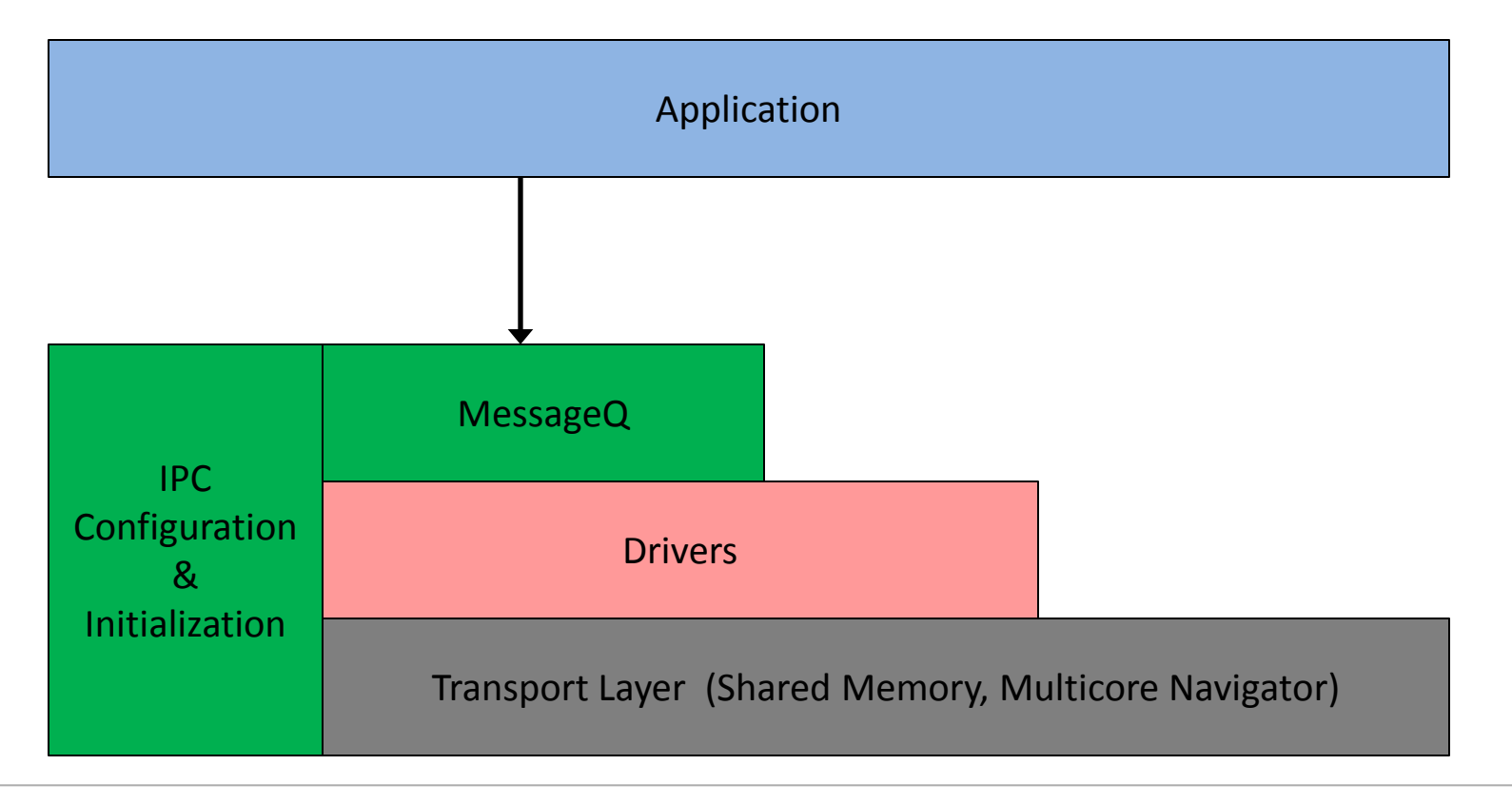

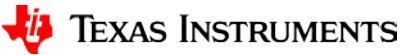

# **MessageQ Highest Layer API (1/3)**

Core 2 - READER

SINGLE reader, multiple WRITERS model (READER owns queue/mailbox)

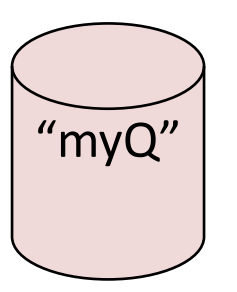

MessageQ\_create("myQ", \*synchronizer);

MessageQ\_get("myQ", &msg, timeout);

- MessageQ transactions begin with READER creating a MessageQ.
- READER's attempt to get a message results in a block (unless timeout was specified), since no messages are in the queue yet.

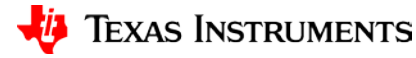

# **Using MessageQ (2/3)**

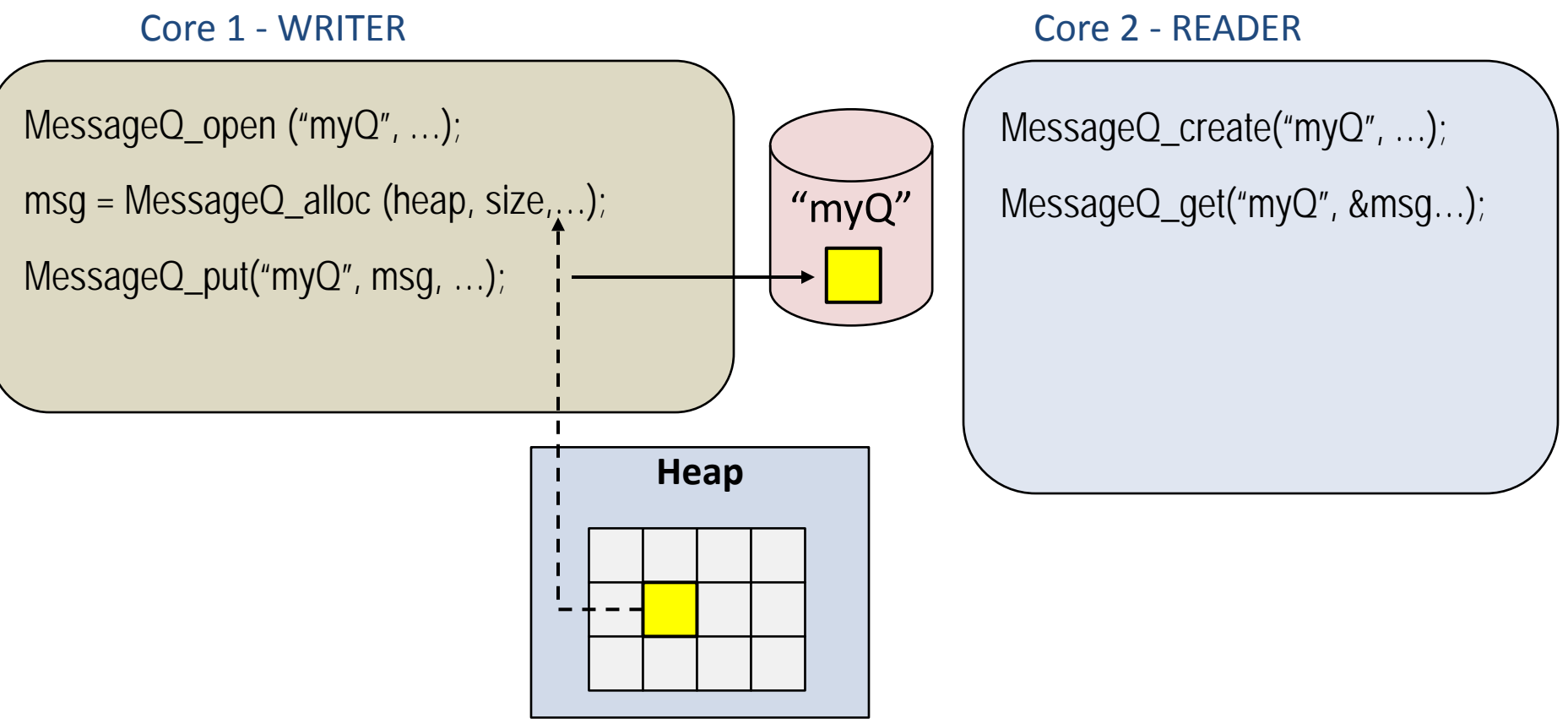

- WRITER begins by opening MessageQ created by READER.
- WRITER gets a message block from a heap and fills it, as desired.
- WRITER puts the message into the MessageQ.

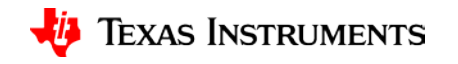

# **Using MessageQ (3/3)**

Core 1 - WRITER Core 2 - READER

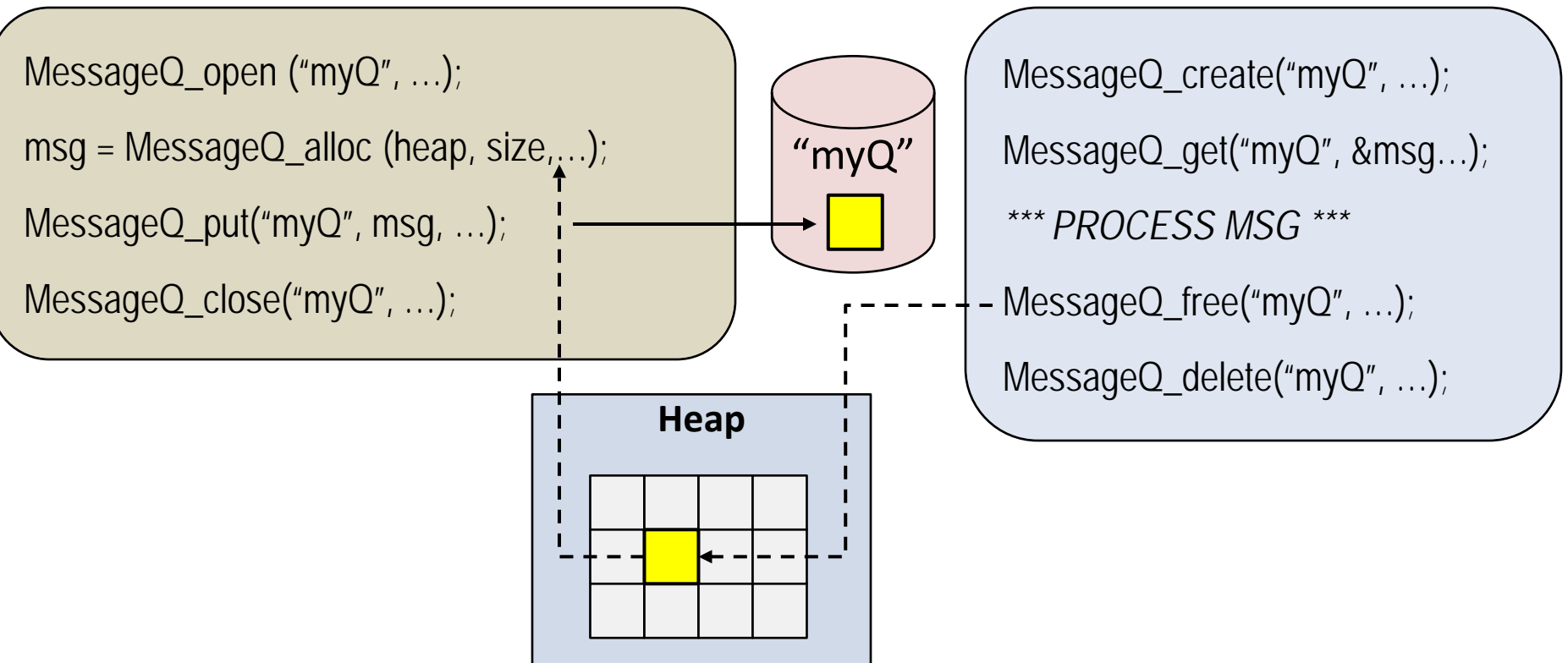

- Once WRITER puts msg in MessageQ, READER is unblocked.
- READER can now read/process the received message.
- READER frees message back to Heap.
- READER can optionally delete the created MessageQ, if desired.

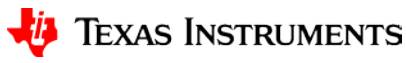

# **Network Developer's Kit (NDK)**

**Introduction to Processor SDK RTOS**

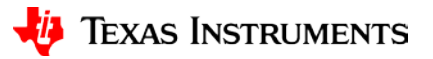

## **NDK Services**

The Network Developer's Kit (NDK) serves as a rapid prototype platform for the development of network and packet-processing applications. NDK includes the following:

- IPv6 and IPv4 compliant TCP/IP stack
- Layer 3 & 4 network protocols
- High-level network applications including HTTP server and DHCP

NOTE: NDK was developed as a prototype code example. It is not aimed for high-throughput networking.

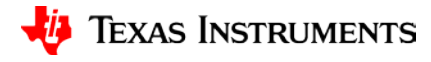

# **NDK Parts (NIMU, UIU)**

- The NDK is divided into two parts:
	- NIMU (Network Interface Management Unit)
	- UIU (User Interface Unit)
- For more information, refer to the [NDK User's Guide](http://www-s.ti.com/sc/techlit/spru523.pdf).

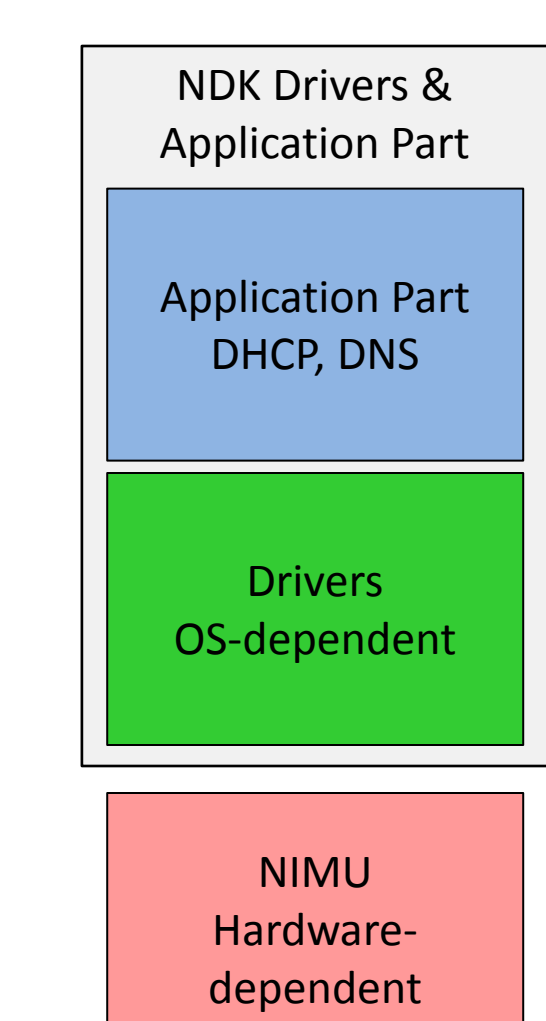

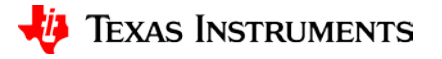

# **Algorithm Libraries**

**Introduction to Processor SDK RTOS**

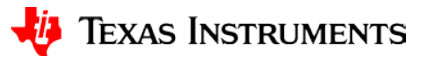

## **Optimized Algorithm Libraries**

- The Processor SDK release contains three algorithm libraries.
- Each release directory has a C66 DSP-optimized code as well as a standard ANSI C implementation of all the functions.
- The standard ANSI C implementation is used to validate the results of the optimized library functions.
- Compiling the ANSI C source code using another core (like M4 or A15) compiler provides (non-optimized) libraries for non-DSP core.

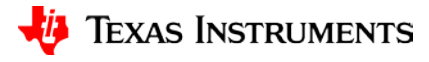

## **DSP Algorithm Libraries**

- Optimized algorithm libraries contain C66x C-callable, C with intrinsic functions for specific usage.
- Few legacy functions are written using assembly code.
- The following three libraries are part of the Processor SDK release:
	- Fundamental math & signal processing libraries:
		- DSPLIB: Signal-processing math and vector functions
		- MathLIB: Floating-point math functions
	- IMGLIB: Image/video processing functions
- A complete set of libraries that are available as source code can be found here: *[http://processors.wiki.ti.com/index.php/Software\\_libraries](http://processors.wiki.ti.com/index.php/Software_libraries)*

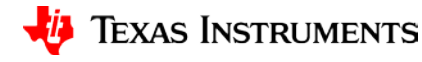

# **Diagnostics Software**

**Introduction to Processor SDK RTOS**

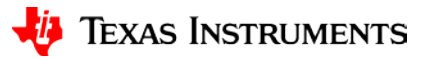

## **CCS Diagnostic Elements**

- CCS-based Debug
	- break points
	- watch points
	- step/step into
	- resume
- CCS-based Trace (Instrumentation)
	- Configure trace logic
	- Getting trace information back to host
- CCS-based data processing (Visualization)

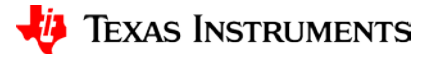

## **Run-Time Diagnostics in Processor SDK**

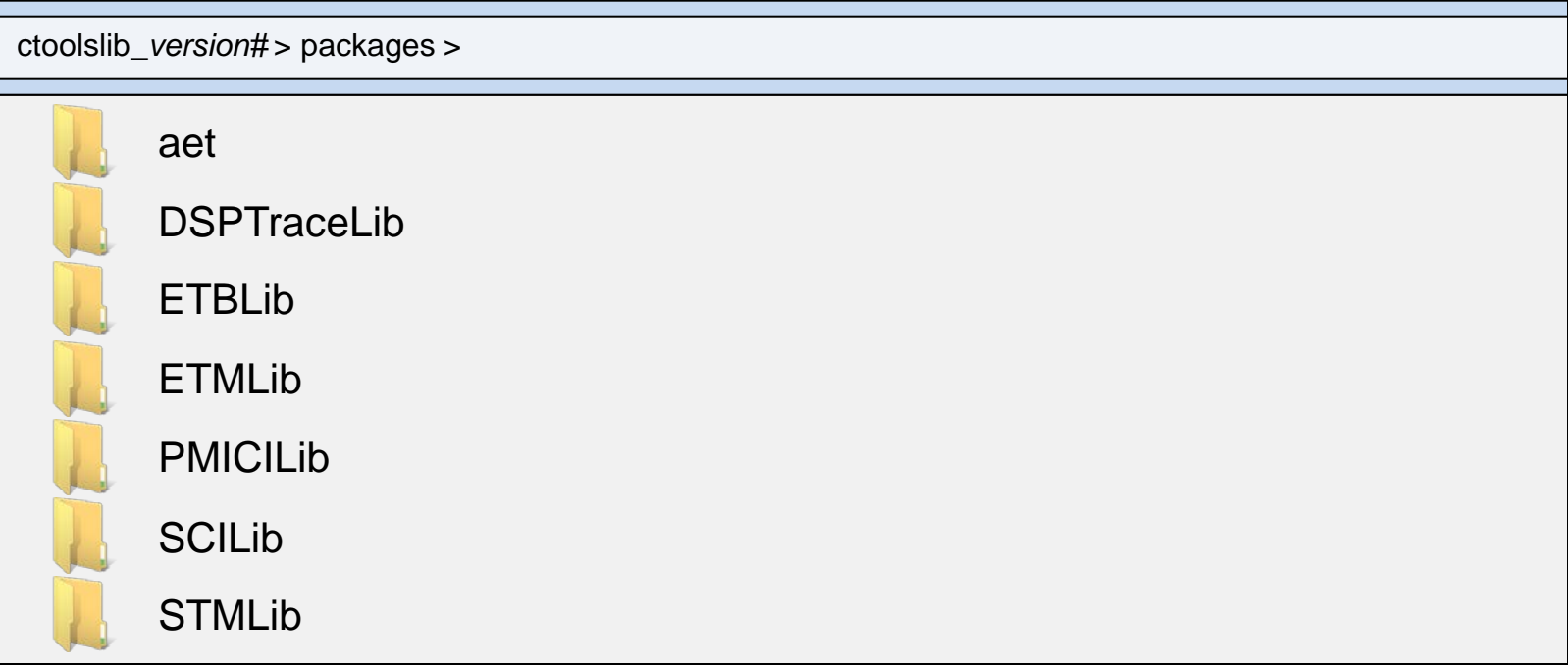

**CToolsLib** (Chip Tools Library) has multiple libraries that provide run-time debug capabilities.

#### *NOTE: Not all features are available for all devices. Usage is dependent on core and device hardware.*

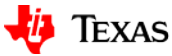

# **Run-Time Diagnostic Elements (1/3)**

- **AET** (Advanced Event Trigger Library) configures state machines that control tracing.
- **DSPTraceLib** and **ETBLib** (Embedded Trace Buffer Library) provide a set of functions to control the DSP trace buffer operation and trace data transport.

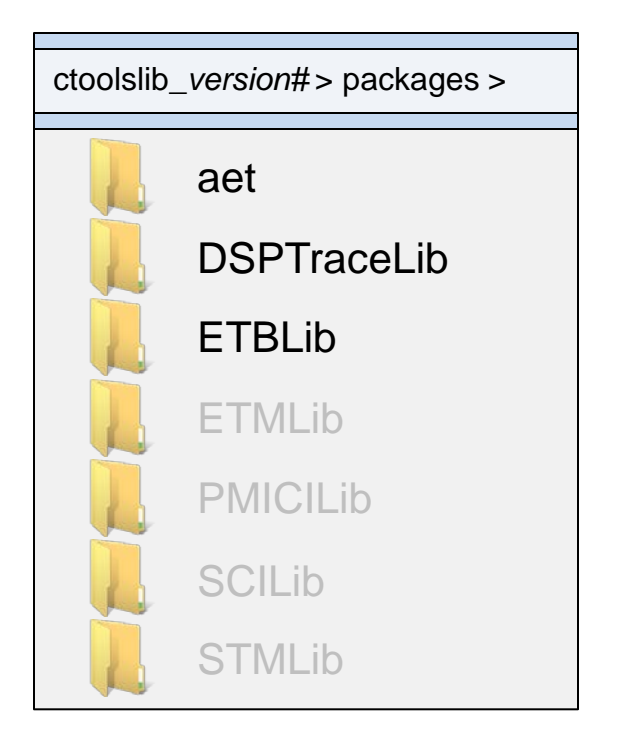

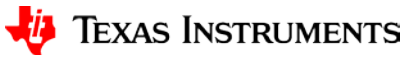

# **Run-Time Diagnostic Elements (2/3)**

- **ETMLib** (Embedded Trace Macrocell Library) controls the ARM macrocell trace facilities.
- **PMICMILib** (Power and Clock Management Instrumentation library) provides programming and control APIs for the PMI/CMI units, which provide power and clock state profiling.

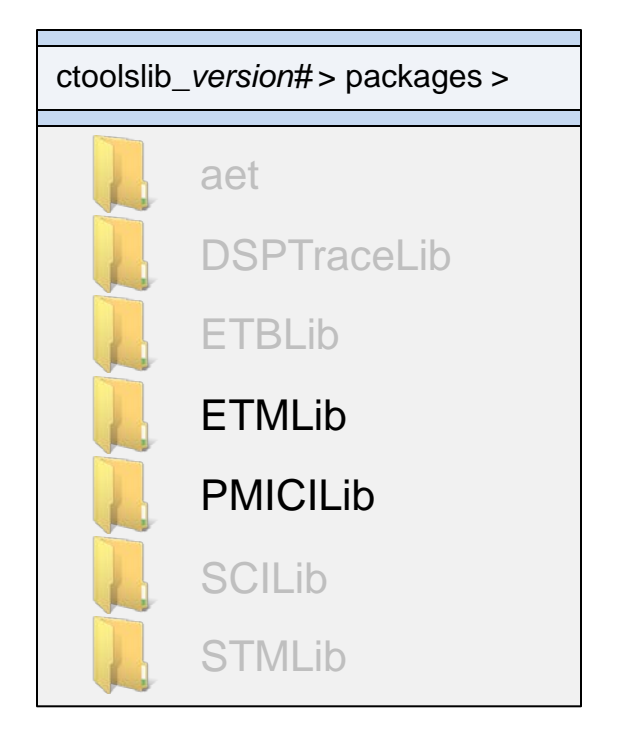

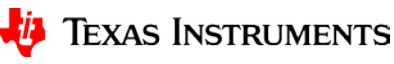

# **Run-Time Diagnostic Elements (3/3)**

- **SCILib** (Statistic Collectors Library) collects statistical data from hardware counters (core dependent).
- **STMLib** (System Trace Library) provides a set of utilities to collect real-time, nonintrusive system trace messages during run-time.

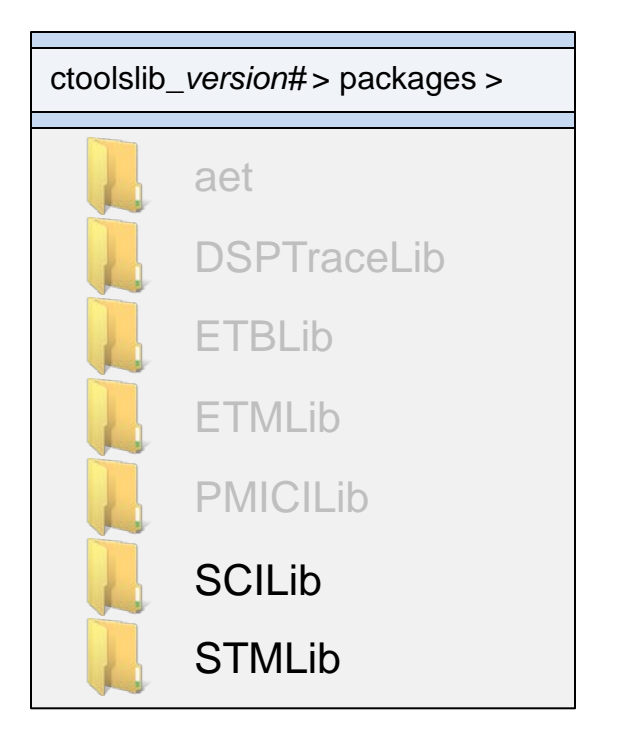

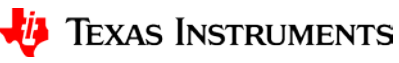

# **For More Information**

- [Processor SDK RTOS Getting Started Guide](http://processors.wiki.ti.com/index.php/Processor_SDK_RTOS_Getting_Started_Guide)
- [Processor SDK Training Series](http://training.ti.com/processor-sdk-training-series)
- Additional training:
	- [TI-RTOS Kernel Workshop](http://processors.wiki.ti.com/index.php/Introduction_to_the_TI-RTOS_Kernel_Workshop)
	- [Processor SDK RTOS Overview P2](https://training.ti.com/introduction-processor-sdk-rtos-part-2)
- For questions regarding topics covered in this training, visit the Sitara [Processor](http://e2e.ti.com/support/arm/sitara_arm/f/791) support forum at the TI E2E Community website.

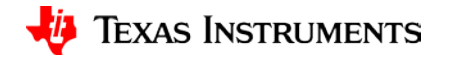